Indesign Error Code 14
>>>CLICK HERE<<<

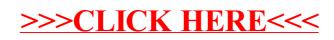